## はじめに添付品を確認してください

本紙をご覧になり添付品を確認してください。万一、欠品などがございましたら、ご購入元にご 連絡ください。添付品の確認が終わったら、『取扱説明書』をご覧ください。

## 本体添付品

パソコン本体には下記のものが添付されています。 下記とは別に、コアや注意書きの紙などが入っている場合があります。

□ マウス

- □ 電源ケーブル(本体用)
- □ コンセント変換コネクタ
- □ マルチモニタケーブル
- □ スケジュール運転ユーティリティケーブル
- □ キー×2
- □ 保証書

□ アプリケーションディスク

- □ マニュアル・ディスクセット
	- ・取扱説明書
	- ・はじめに添付品を確認してください(本紙)
	- ・ディスクセット
		- -リカバリディスク×5
		- -ドライバーズディスク×1

## カスタムメイド添付品

カスタムメイドを選択された方は、該当するオプションの添付品を確認してください。

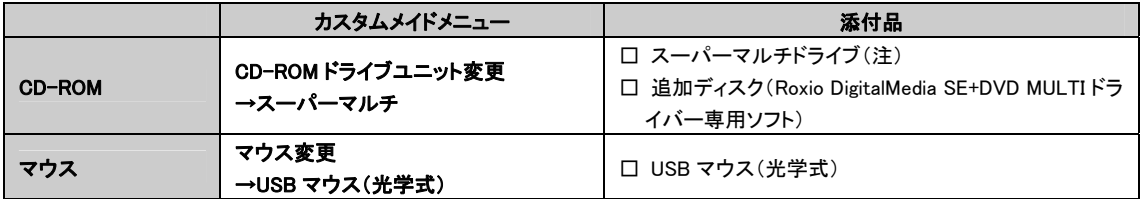

注: 選択したユニットが、パソコン本体に取り付けられています。

All Rights Reserved, Copyright© FUJITSU LIMITED 2006

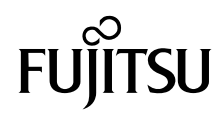